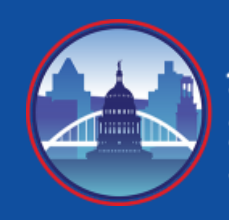

**Austin** Partners in **Education** 

**How-To Guide for Creating a GivenGain Fundraising Page**

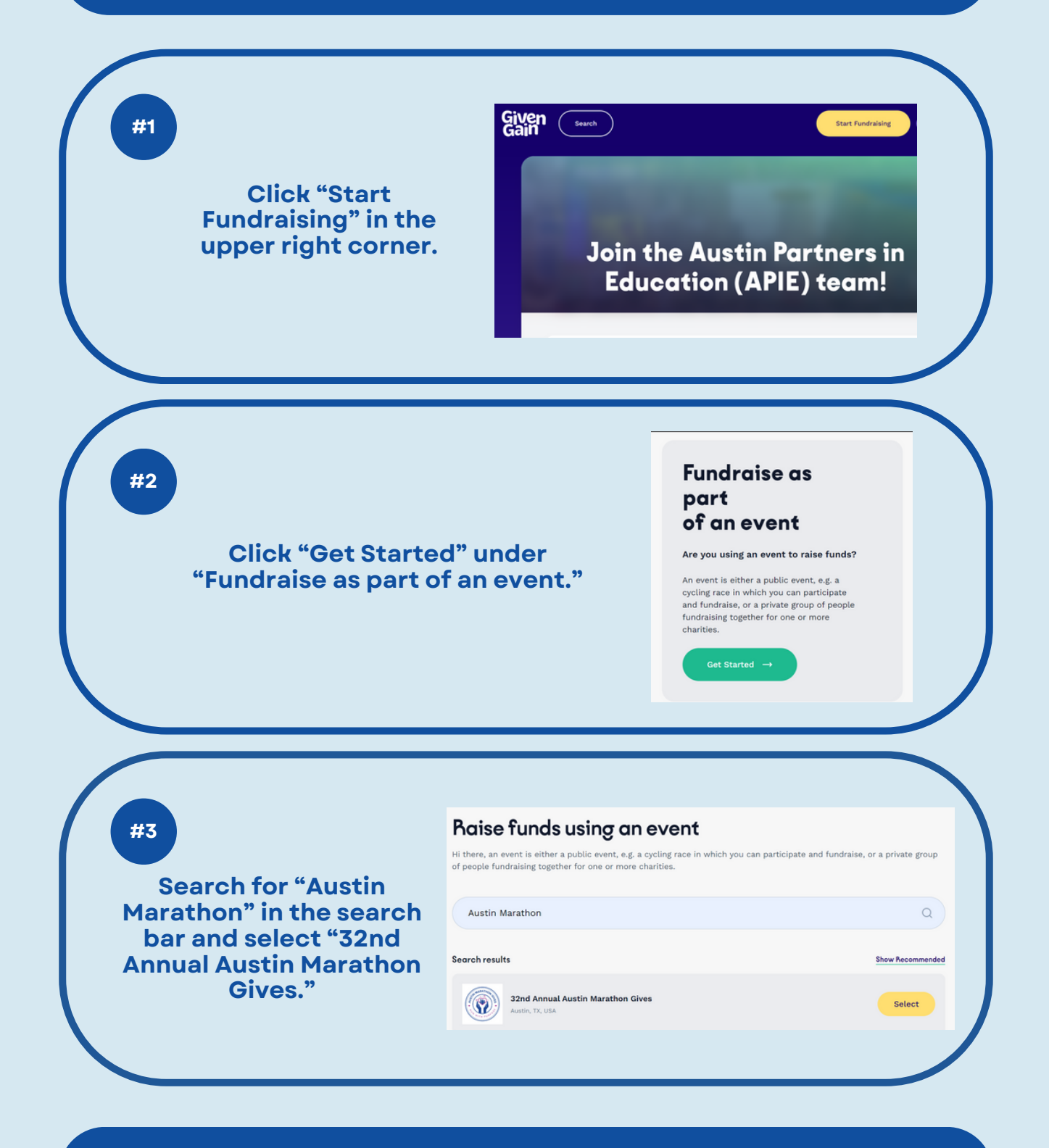

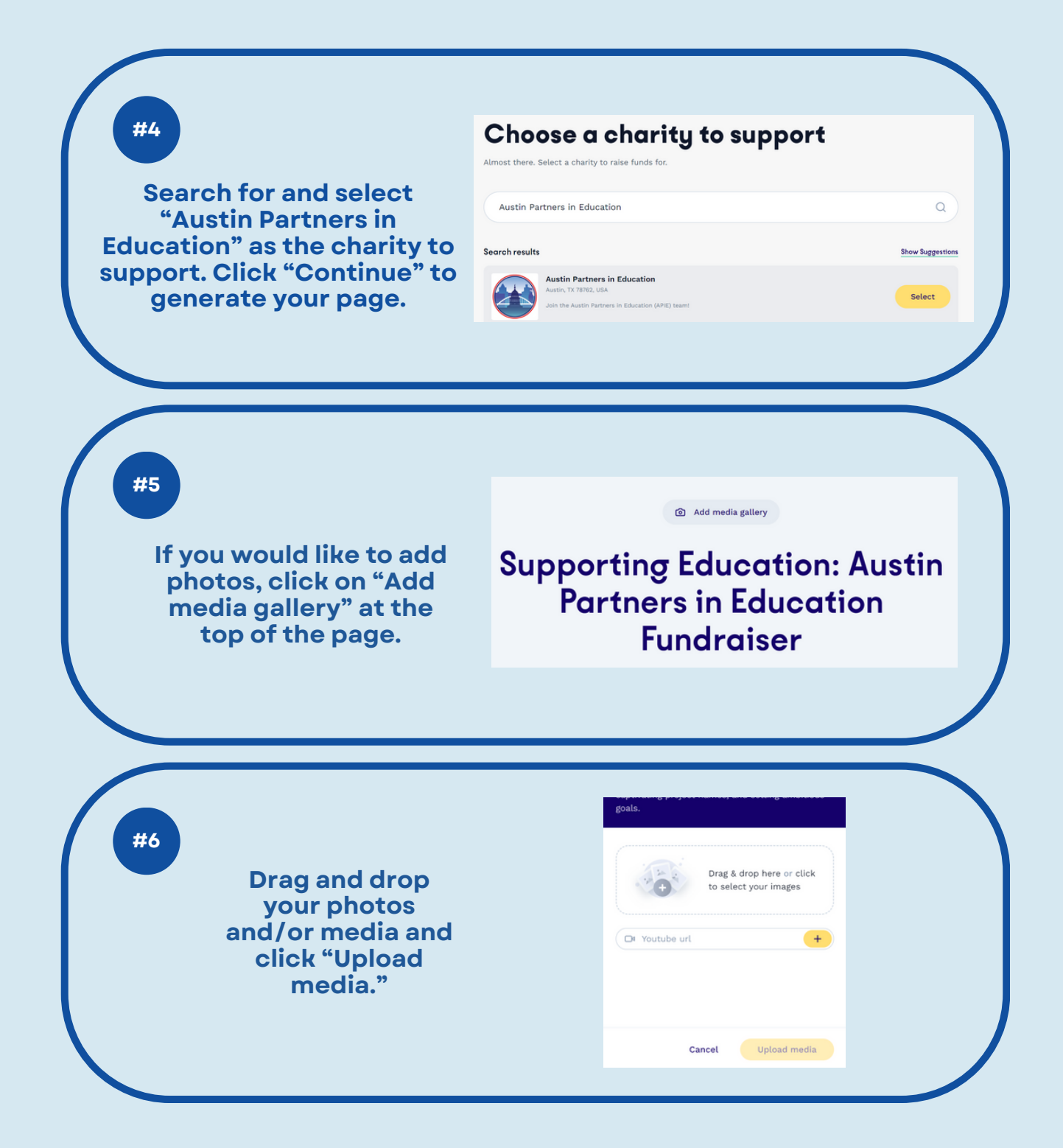

## **#7**

**Scroll down to "My Story" and click on the pencil to edit the text. Be sure to save it once you have finished.**

## My Story

Join me in raising funds for Austin Partners in Education, an organization dedicated to improving education in Austin. Your generous donations will help provide resources, mentorship programs, and opportunities for students in need. Together, we can make a difference and empower the next generation of leaders and learners.

**Ashley Yeaman** 

This is what your page will look like

## **When you have made all of your edits, click "Looks good! Make it live" in the bottom right corner.**

**#9**

**#8**

**To view and share your fundraising page next time you log into GivenGain, click on "My profile" and scroll down to see your fundraisers."**

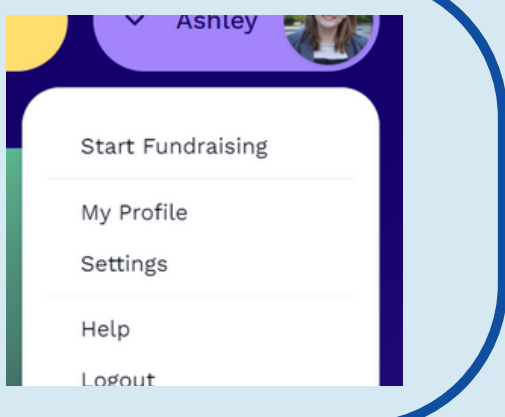

Looks good! Make it live

 $\mathscr{O}$ 

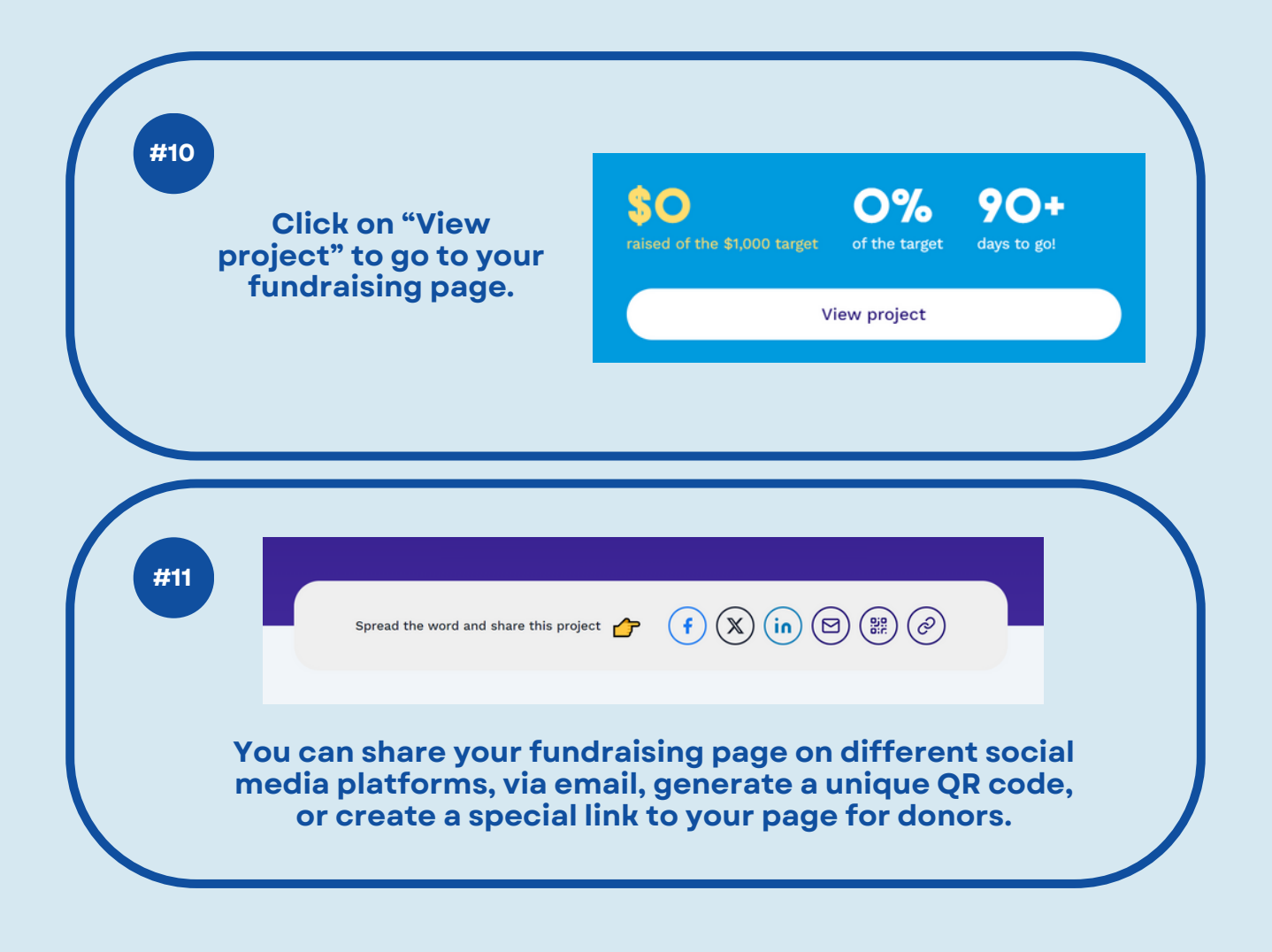